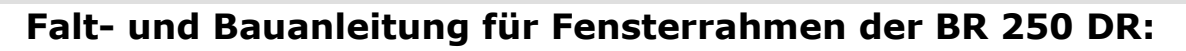

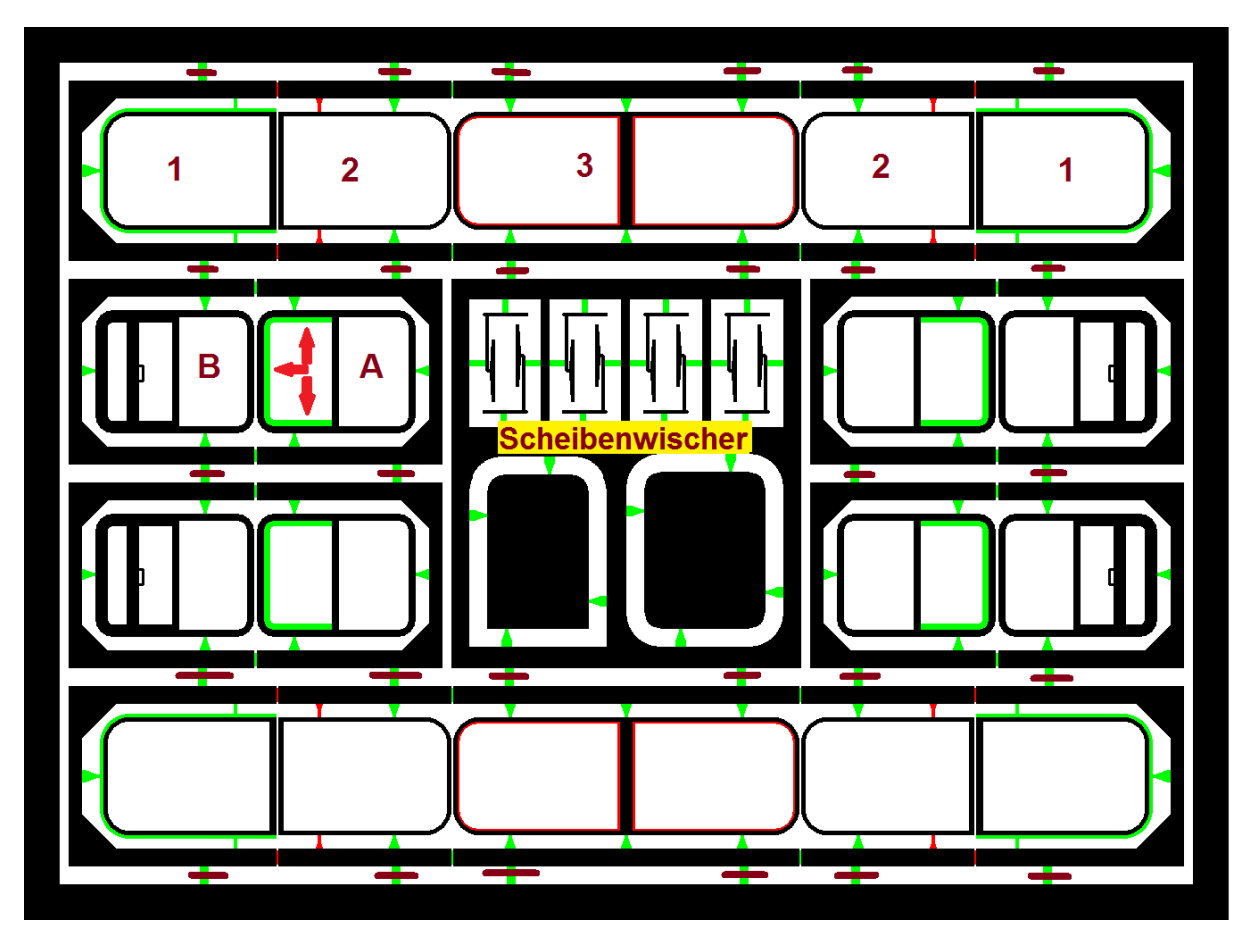

Zahlen, Buchstaben und Farbe im Text beziehen sich auf das Bild für die Bauanleitung

Zuerst an den bräunlich markierten Stellen die Hilfsfaltrahmen aus der Platine trennen. Bitte die Hilfsrahmen bis zur Fertigstellung der Fenster an diesen lassen, sonst fallen die Einzelteile raus. Die beiden Fensterscheibenschablonen auslösen und über feinen Schleifpapier oder Nadelfeile abziehen. (Haltenasen und Rundungen glätten).

Bei den Seitenfenstern als erstes, die mit roten Pfeilen gekennzeichneten Stellen, mit einem schwarzen Edding einfärben, an der vertieften Stelle. (Gummieinfassung nachbilden). Diese wird am Ende die Außenseite des Fensters sein.

Als nächstes die Schablone für Seitenfenster auf geeignete Folie legen, die max. Stärke darf 0,05mm nicht überschreiten. Mit scharfem Skalpell die Schablone umfahren. Die Scheibe am besten auf Teil B auflegen und vorsichtig mit Sekundenkleber fixieren. Die Seitenfenster von A auf B um 180° komplett umklappen und seitlich mit Sekundenkleber durch die Kapillarwirkung kleben, vorsichtig damit die Scheibe nicht versaut wird. Nach der Trockenzeit kann der Hilfsrahmen vorsichtig ausgelöst werden.

Die Frontfenster am besten zuerst beide Seiten 1 nach hinten um 180° auf 2 umklappen. Anschließend beide 2 nach vorne um 180° auf 3 umklappen. Jetzt vorsichtig an den Seiten und Längsflächen heften und soweit es geht dann durch löten. Vorsichtig mit dem Zinn an den Haltestegen.

Die Haltestege lassen sich jetzt mit einem Skalpell am besten direkt am Fensterrahmen ablösen. Zum Schluss noch kurz das Lot in die letzten Ritze laufen lassen.

Beim gesamten Löten am besten mit einem harten feuerfestem Gegenstand die Rahmen fest halten, die sind sehr dünn und biegen sich gerne bei Wärmeeinfluss.

Die Fensterscheiben mit der Schablone wie bei den Seitenscheiben herstellen, wobei diese etwas stärker sein dürfen.

Die Scheiben von vorne einlegen, sie sollten auf der Einätzung zum liegen kommen (in 3). Mit etwas Sekundenkleber sichern, von hinten (innen).

Am Lokoberteil die angespritzten Scheibenwischernachbildungen mittels eines Stichels, Schabers oder ähnlichem entfernen. An deren unterem Ende (Angespritzte Scheibenwischer) eine 0,2mm bis 0,3mm Bohrung einbringen.

Eventuell die Radien der Frontscheibenöffnung mit einer Rund- Schlüsselfeile nacharbeiten, aber erst mal zur Probe den Rahmen von außen einlegen, er könnte auch schon direkt passen. Die Öffnungen sind teilweise unterschiedlich groß.

Zuerst die neuen Seitenscheiben einsetzen.

Dafür die Scheibe vorsichtig von außen einlegen, das geht etwas stramm, eventuell etwas abziehen mit Schmirgelpapier. Am besten geht es die Scheibe leicht ansetzten und das Gehäuse komplett mit Scheibe auf eine glatte und ebene Fläche legen und von innen das Gehäuse über die Scheibe drücken.

Nun die Frontscheibe auch von außen einsetzten, der angeätzte Rand sollte außen eben auf dem Gehäuse aufliegen. Die Fenster vorsichtig mit Klebepunkten von innen sichern, wobei sie fast von alleine halten.

Zum Schluss nur noch die Scheibenwischer einsetzen.

Farbe habe ich persönlich nicht vorgesehen, da das Neusilberblech dem Orginal sehr nahe kommt.